**подписи**

**Версия 1.9**

**Методические рекомендации по составу квалифицированного сертификата ключа проверки электронной** 

# 1 Оглавление

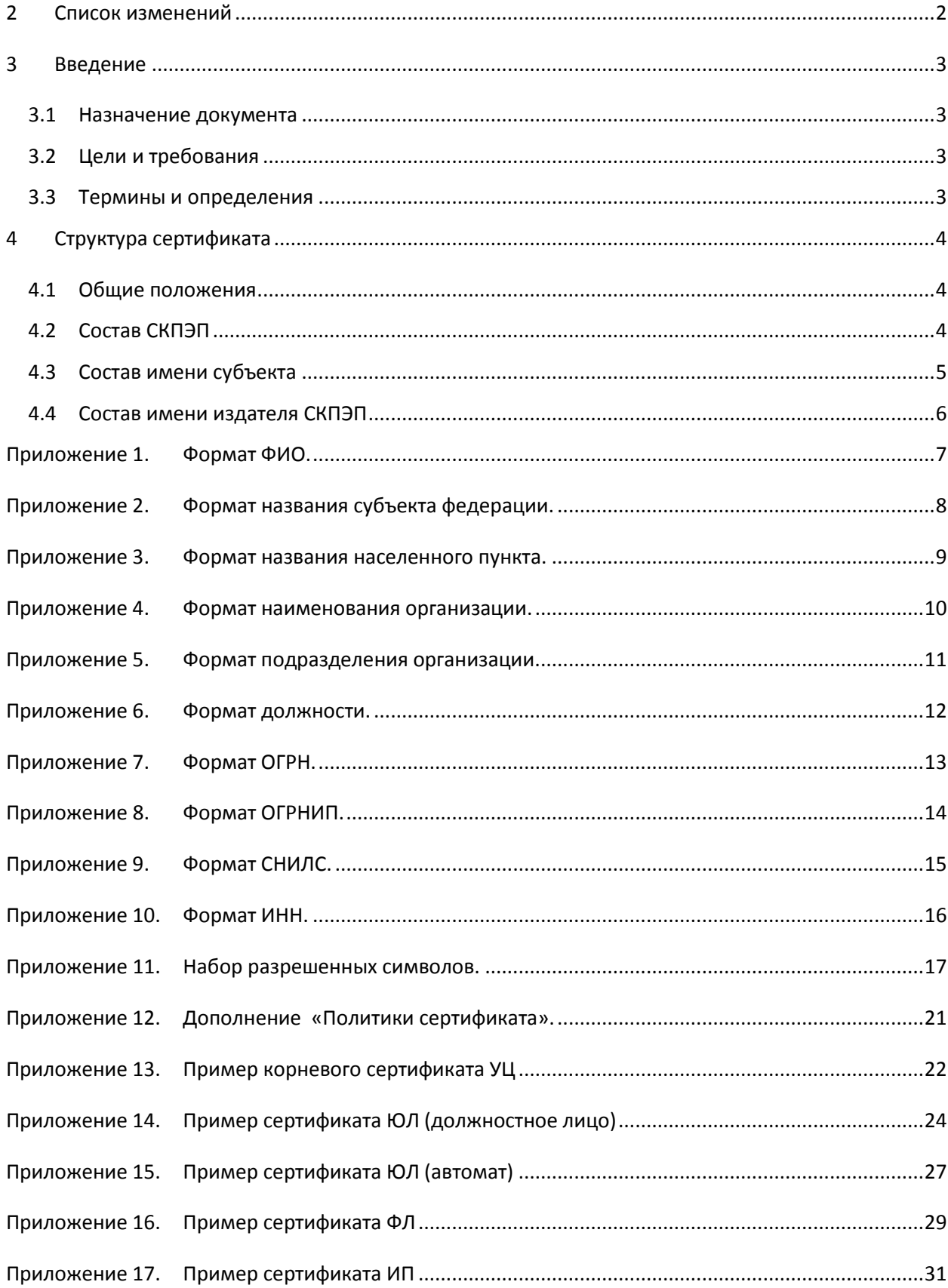

# <span id="page-2-0"></span>**2 Список изменений**

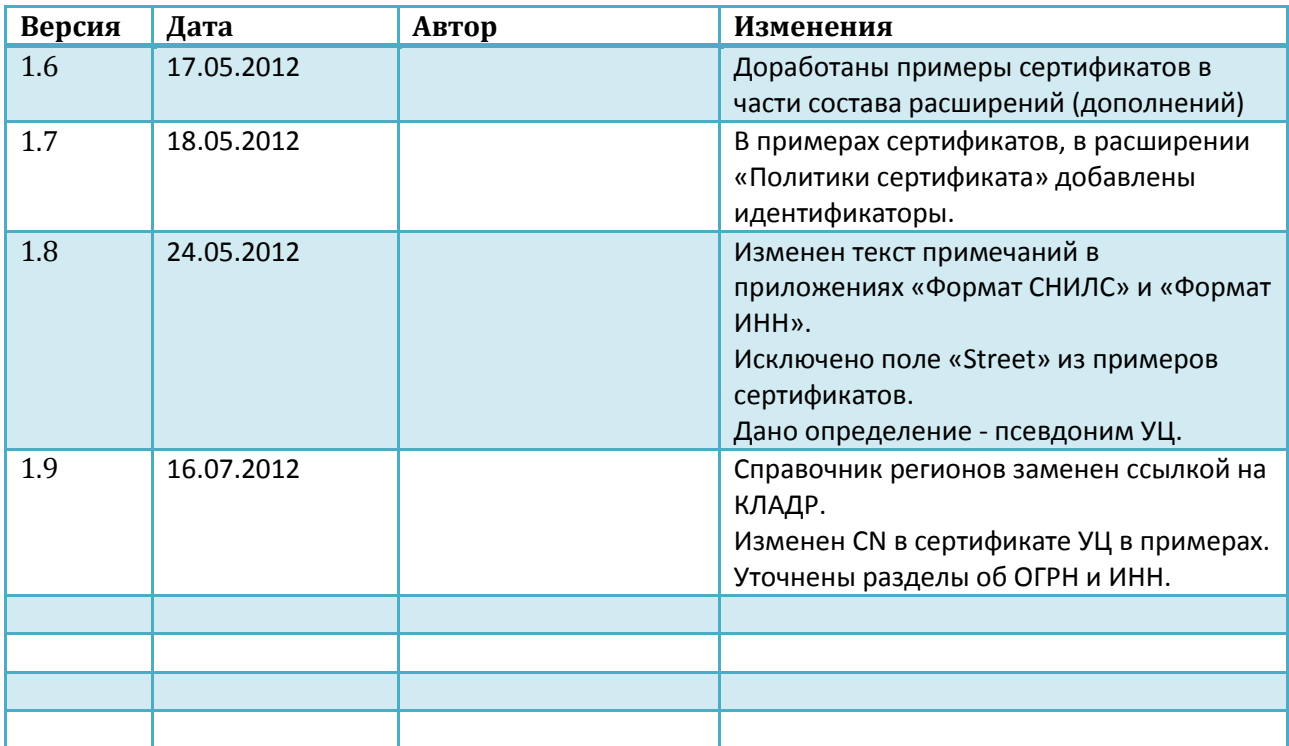

# <span id="page-3-0"></span>**3 Введение**

#### <span id="page-3-1"></span>**3.1 Назначение документа**

Настоящий документ описывает правила формирования аккредитованными УЦ квалифицированных сертификатов ключей проверки электронной подписи, которые могут использоваться в государственных информационных системах.

## <span id="page-3-2"></span>**3.2 Цели и требования**

Данный документ разработан в целях реализации и во исполнение:

- федерального закона от 6 апреля 2011 г. № 63-ФЗ «Об электронной подписи»;
- приказа ФСБ от 27 декабря 2011 г. N 795 "ОБ УТВЕРЖДЕНИИ ТРЕБОВАНИЙ К ФОРМЕ КВАЛИФИЦИРОВАННОГО СЕРТИФИКАТА КЛЮЧА ПРОВЕРКИ ЭЛЕКТРОННОЙ ПОДПИСИ".

Указанные рекомендации дополняют вышеупомянутый приказ ФСБ в содержательной части состава сертификата, а так же включают в себя некоторые разъяснения.

## <span id="page-3-3"></span>**3.3 Термины и определения**

В настоящем документе используются понятия, определенные в документах, указанных в разделе «Цели и требования».

Кроме того, используются следующие сокращения:

ИНН – индивидуальный номер налогоплательщика. ИП – индивидуальный предприниматель.

ОГРН – основной государственный регистрационный номер.

ОГРНИП – основной государственный регистрационный номер индивидуального предпринимателя.

СКПЭП – квалифицированный сертификат ключа проверки электронной подписи.

ФИО – фамилия имя отчество.

ФЛ – физическое лицо.

ЮЛ – юридическое лицо.

# <span id="page-4-0"></span>**4 Структура сертификата**

## <span id="page-4-1"></span>**4.1 Общие положения**

СКПЭП должен удовлетворять требованиям приказа ФСБ от 27 декабря 2011 г. N 795.

Для любого текста, используемого в СКПЭП, разрешается использовать набор символов, который описывает [Приложение 11](#page-17-0) (если не указано другое).

## <span id="page-4-2"></span>**4.2 Состав СКПЭП**

Каждый СКПЭП должен содержать следующие атрибуты и расширения (в указанном порядке):

- 1. Версия (version) должна быть не ниже 3.
- 2. Серийный номер (serial number).
- 3. Алгоритм подписи (signature) в поле algorithm должен содержаться идентификатор алгоритма подписи ГОСТ Р 34.11-94/34.10-2001 (OID.1.2.643.2.2.3, в соответствии с RFC4491).
- 4. Имя издателя СКПЭП (issuer) данные из поля «Имя владельца» соответствующего СКПЭП УЦ. См. [4.4](#page-6-0) [Состав имени издателя СКПЭП](#page-6-0).
- 5. Дата и время начала действия СКПЭП (notBefore).
- 6. Дата и время окончания действия СКПЭП (notAfter).
- 7. Имя владельца СКЭП (subject). См. [4.3](#page-5-0) [Состав имени субъекта](#page-5-0).
- 8. Открытый ключ (subjectPublicKeyInfo).
- 9. Дополнения (расширения) сертификата (Extensions). Должны содержаться следующие дополнения (порядок данным документом не регламентируется):
	- 9.1. Authority Key Identifier, OID.2.5.29.35, идентификатор ключа УЦ.
	- 9.2. Key Usage, OID.2.5.29.15, область использования ключа.
	- 9.3. Certificate Policies, OID.2.5.29.32, политики сертификата (см. [Приложение](#page-21-0) 12).
	- 9.4. Subject Sign Tool, OID.1.2.643.100.111, средство ЭП владельца сертификата.
	- 9.5. Issuer Sign Tool, OID.1.2.643.100.112, средство ЭП УЦ.
	- 9.6. ExtendedKeyUsage, OID.2.5.29.37, расширенное использования ключа. Состав дополнения зависит от информационной системы, в которой используется СКПЭП.
	- 9.7. CDP, OID.2.5.29.31, точки распространения списков отзыва.

Кроме того, СКПЭП может содержать другие дополнения (не критические), в зависимости от требований конкретных информационных систем, в которых они используются.

# **4.3 Состав имени субъекта**

Обязательными полями имени субъекта являются следующие:

<span id="page-5-0"></span>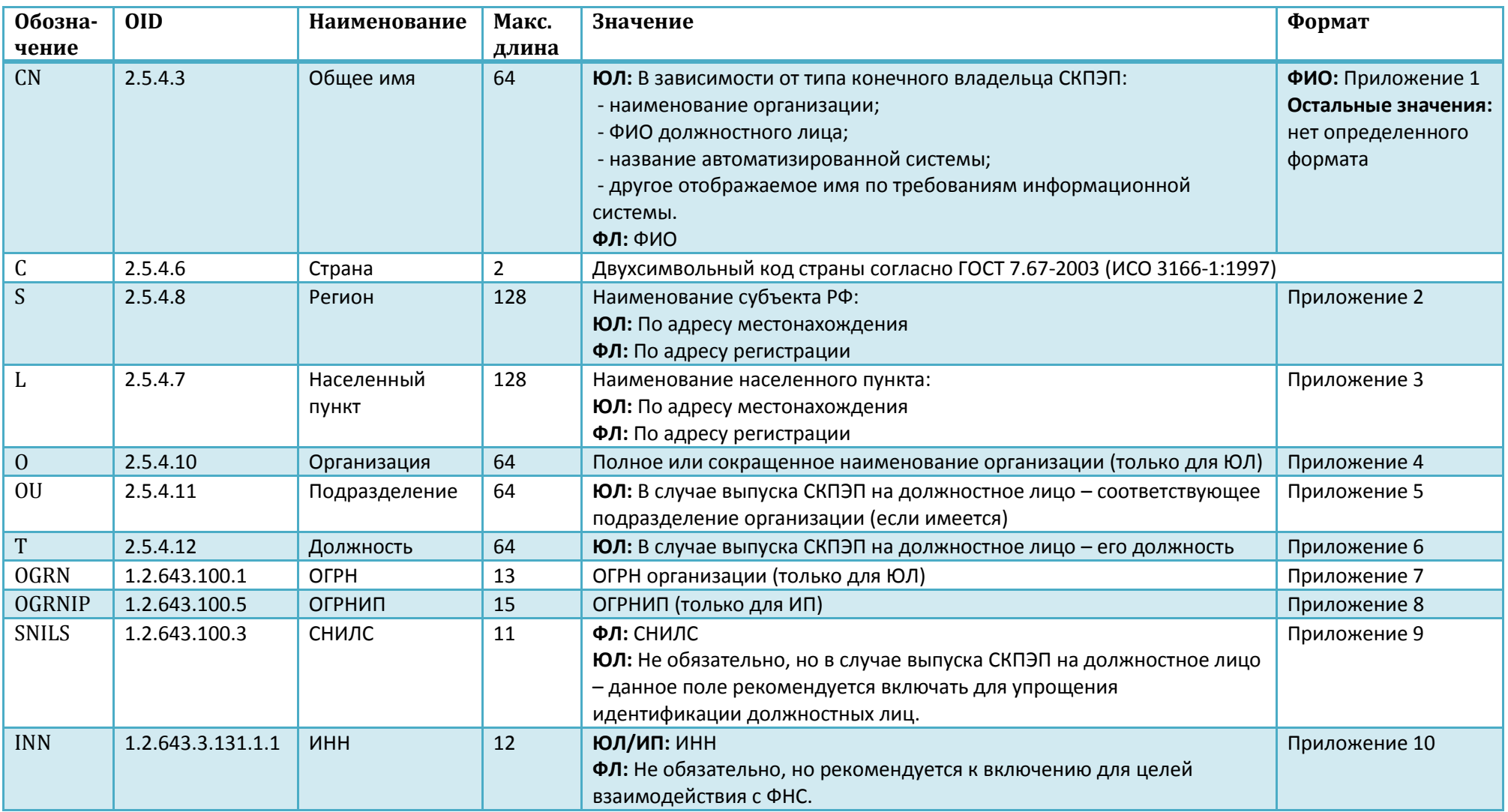

Каждое из данных обязательных полей может быть использовано только в одном экземпляре.

Порядок данным документом не регламентируется.

Для включения в сертификат иной информации о владельце квалифицированного сертификата рекомендуется использовать стандартные атрибуты имени, описанные в справочнике выбранных типов атрибутов.

## **4.4 Состав имени издателя СКПЭП**

Обязательными полями имени субъекта являются следующие:

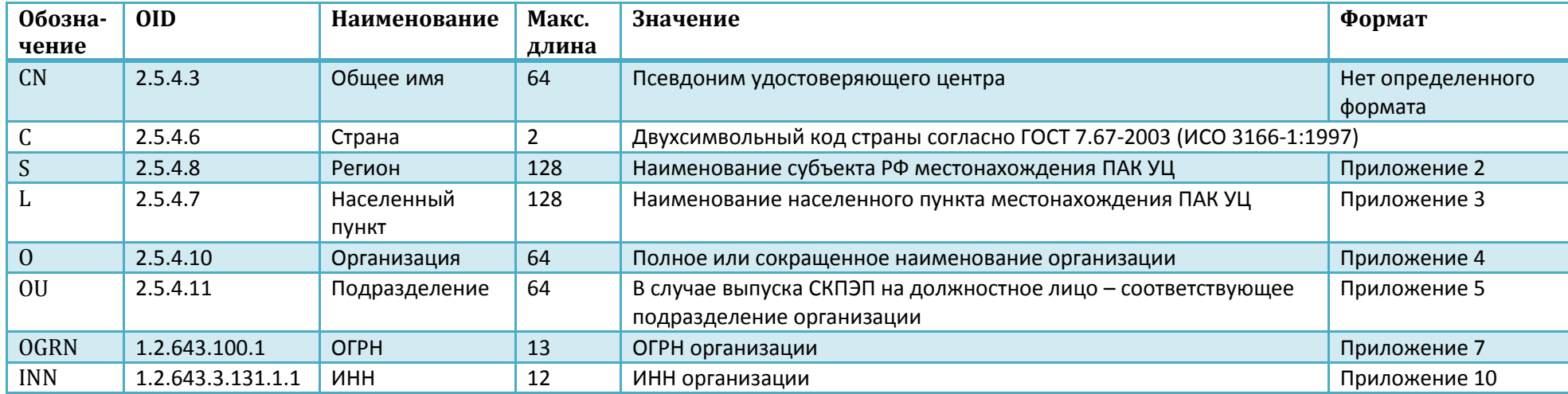

Каждое из данных обязательных полей может быть использовано только в одном экземпляре.

<span id="page-6-0"></span>Порядок данным документом не регламентируется.

Для включения в сертификат иной информации о владельце квалифицированного сертификата рекомендуется использовать стандартные атрибуты имени, описанные в справочнике выбранных типов атрибутов.

**Примечание. Псевдоним аккредитованного удостоверяющего центра (псевдоним удостоверяющего центра) – наименование, идентифицирующее доверенное лицо аккредитованного УЦ, являющееся владельцем квалифицированного сертификата УЦ; аккредитованный УЦ, имеющий несколько одновременно действующих квалифицированных сертификатов, может иметь несколько псевдонимов; один псевдоним может быть включен в несколько квалифицированных сертификатов УЦ (например, в случае смены квалифицированного сертификата доверенного лица аккредитованного УЦ).**

## <span id="page-7-0"></span>**Приложение 1. Формат ФИО.**

- 1. ФИО должно быть указано полностью так, как оно указано в документе, удостоверяющем личность владельца (например, паспорт). Формат:
	- а. первое слово Фамилия;
	- б. 1 пробел;
	- в. второе слово Имя;
	- г. 1 пробел;
	- д. третье слово Отчество (если имеется);
	- е. 1 пробел (если есть еще текст после отчества);
- 2. Если в фамилии, имени или отчестве в написании присутствует «дефис», то в сертификат так и вносится с дефисом без пробелов (например: Салтыков-Щедрин).
- 3. Если фамилия, имя или отчество состоит из нескольких слов разделенных пробелом, то в сертификат вносится одним словом, части которого соединены «подчеркиванием» без пробелов (например: фамилия «Ван чо» будет записана Ван\_чо).
- 4. Фамилия, имя и отчество (если имеется) должны разделяться 1 пробелом.
- 5. Не разрешается использовать пробел в начале и в конце текста.
- 6. Разрешается использование символов из набора [\(Приложение 11\)](#page-17-0), за исключением символов:

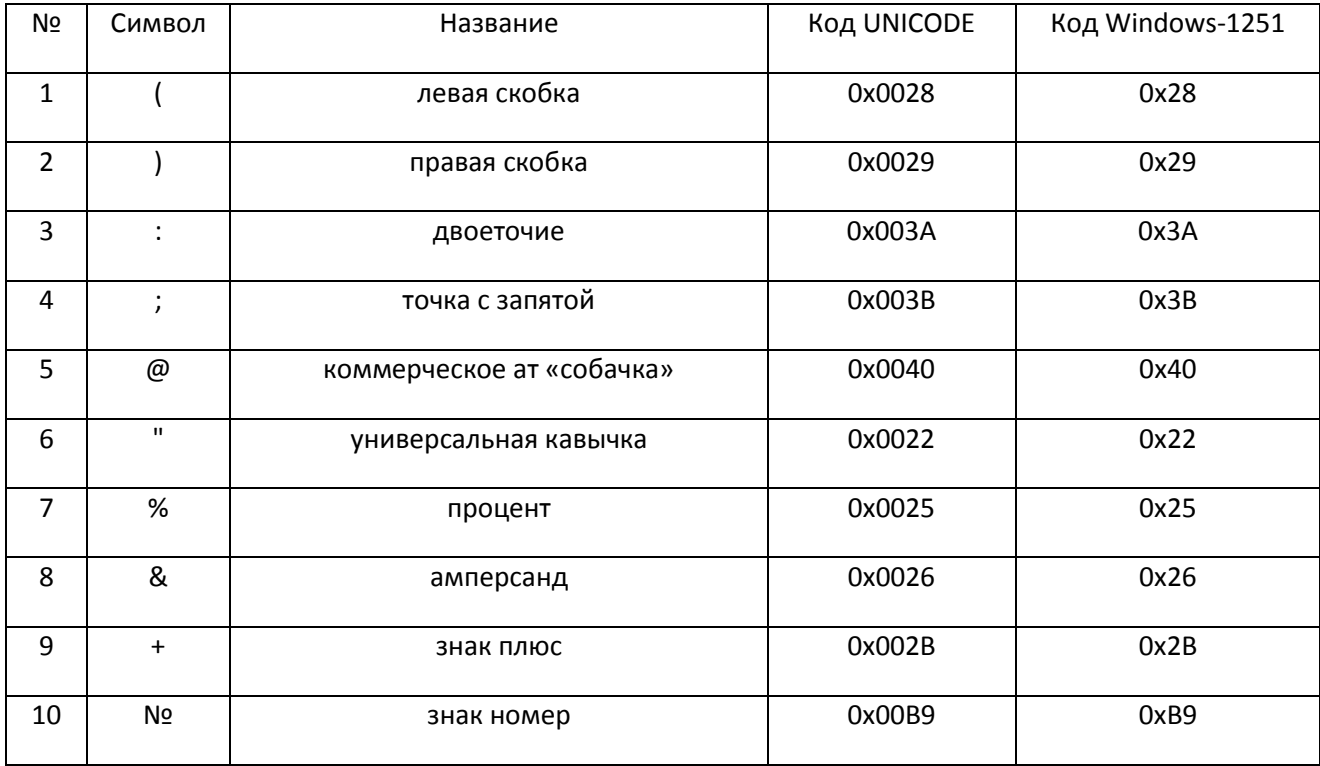

# <span id="page-8-1"></span><span id="page-8-0"></span>**Приложение 2. Формат названия субъекта федерации.**

- 1. Формат:
	- $\bullet$ первое слово – номер региона (см. Справочник кодов регионов), 2 цифры, лидирующий ноль указывать обязательно;
	- $-1$  пробел;
	- остальной текст название региона с заглавной буквы.
- 2. Код и название субъекта федерации должно соответствовать КЛАДР.
- 3. Каждое слово в тексте должно быть отделено 1 пробелом.
- 4. Не разрешается использовать пробел в начале и в конце текста.
- 5. Разрешается использование символов из набора [\(Приложение 11](#page-17-0)).

# <span id="page-9-1"></span><span id="page-9-0"></span>**Приложение 3. Формат названия населенного пункта.**

- 1. Каждое слово в тексте должно быть отделено 1 пробелом.
- 2. Не разрешается использовать пробел в начале и в конце текста.
- 3. Разрешается использование символов из набора [\(Приложение 11\)](#page-17-0). При этом следующие символы разрешается использовать только в том случае, если они встречаются внутри официального названия города или населенного пункта:

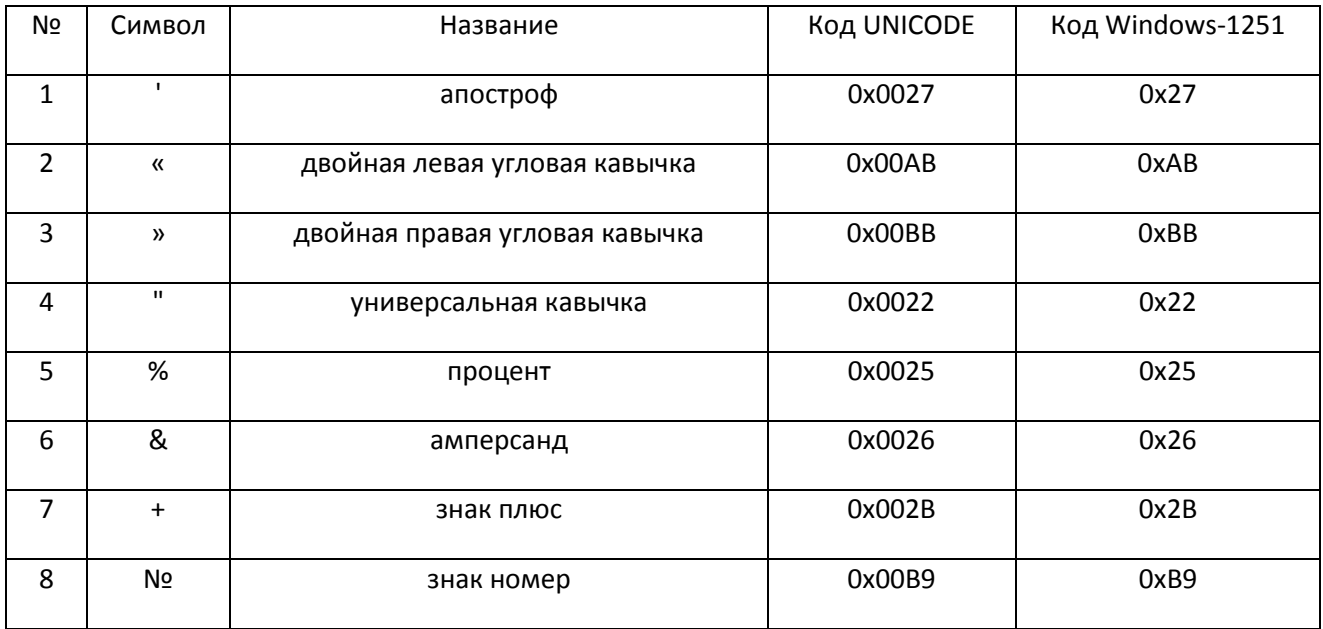

# <span id="page-10-1"></span><span id="page-10-0"></span>**Приложение 4. Формат наименования организации.**

- 1. Каждое слово в тексте должно быть отделено 1 пробелом.
- 2. Не разрешается использовать пробел в начале и в конце текста.
- 3. Разрешается использование символов из набора [\(Приложение 11\)](#page-17-0). При этом, следующие символы разрешается использовать только в том случае, если они встречаются внутри официального названия организации:

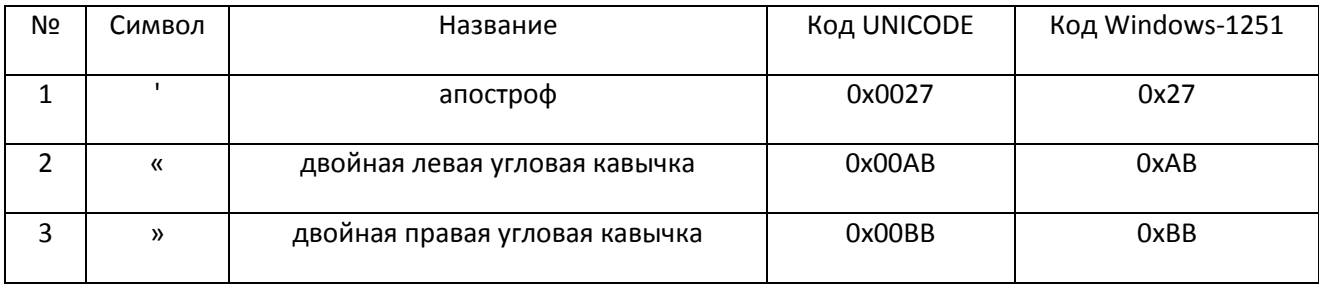

# <span id="page-11-1"></span><span id="page-11-0"></span>**Приложение 5. Формат подразделения организации.**

- 1. Каждое слово в тексте должно быть отделено 1 пробелом.
- 2. Не разрешается использовать пробел в начале и в конце текста.
- 3. Разрешается использование символов из набора [\(Приложение 11\)](#page-17-0). При этом, следующие символы разрешается использовать только в том случае, если они встречаются внутри официального названия подразделения организации:

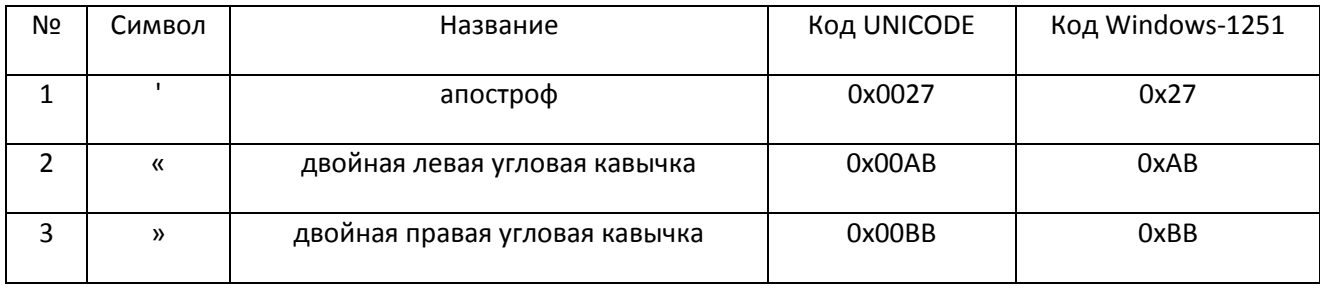

# <span id="page-12-1"></span><span id="page-12-0"></span>**Приложение 6. Формат должности.**

- 1. Каждое слово в тексте должно быть отделено 1 пробелом.
- 2. Не разрешается использовать пробел в начале и в конце текста.
- 3. Разрешается использование символов из набора [\(Приложение 11\)](#page-17-0). При этом следующие символы разрешается использовать только в том случае, если они встречаются внутри официального названия должности владельца СКПЭП:

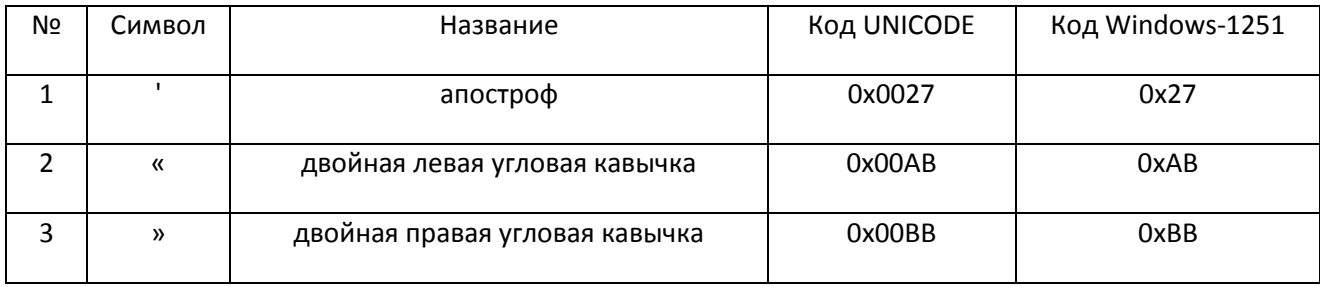

# <span id="page-13-1"></span><span id="page-13-0"></span>**Приложение 7. Формат ОГРН.**

- 1. Текст длиной 13 цифр.
- 2. ОГРН юридического лица всегда должен присутствовать.
- 3. Не разрешается использовать пробел в начале и в конце текста.

# <span id="page-14-1"></span><span id="page-14-0"></span>**Приложение 8. Формат ОГРНИП.**

- 1. Текст длиной 15 цифр.
- 2. Не разрешается использовать пробел в начале и в конце текста.

# <span id="page-15-1"></span><span id="page-15-0"></span>**Приложение 9. Формат СНИЛС.**

- 1. Текст длиной 11 цифр.
- 2. Не разрешается использовать пробел в начале и в конце текста.

**Примечание**. **Необходимо отметить, что наличие СНИЛС в сертификате, выданном должностному лицу ЮЛ, является необходимым в соответствии с п.3 ст 14 Фз № 63 "Об электронной подписи", а также для регистрации данного сертификата в Единой системе идентификации и аутентификации в инфраструктуре, обеспечивающей информационнотехнологическое взаимодействие информационных систем, используемых для предоставления государственных и муниципальных услуг в электронной форме (Постановление Правительства Российской Федерации от 28 ноября 2011г. № 977).**

# <span id="page-16-1"></span><span id="page-16-0"></span>**Приложение 10. Формат ИНН.**

- 1. Текст длиной 12 цифр.
- 2. Для ЮЛ должен содержать два лидирующих нуля, например «007707049388».
- 3. Не разрешается использовать пробел в начале и в конце текста.

## <span id="page-17-0"></span>**Приложение 11. Набор разрешенных символов.**

В СКПЭП любой используемый русскоязычный текст должен быть представлен в формате UNICODE, где каждый символ кодируется двумя байтами (16 бит). Для непосредственной записи в СКПЭП текст должен быть закодирован по стандарту UTF-8 (RFC 3629).

При наборе текста для СКПЭП разрешается использовать только символы, UNICODE коды которых приведенные в таблице.

При извлечении и декодировании текста из СКПЭП для дальнейшей его обработки в программном обеспечении (в том числе и в ПО СИОЭД) код каждого символа должен быть дополнительно приведен к однобайтовому коду (8 бит) в кодовой странице Windows-1251, в соответствии с кодами в таблице.

Символы, UNICODE коды которых не соответствуют таблице, приведенной ниже, использовать **не разрешается**.

#### Набор разрешенных символов для текстов в СКПЭП

#### (все коды даны в шестнадцатеричной системе счисления)

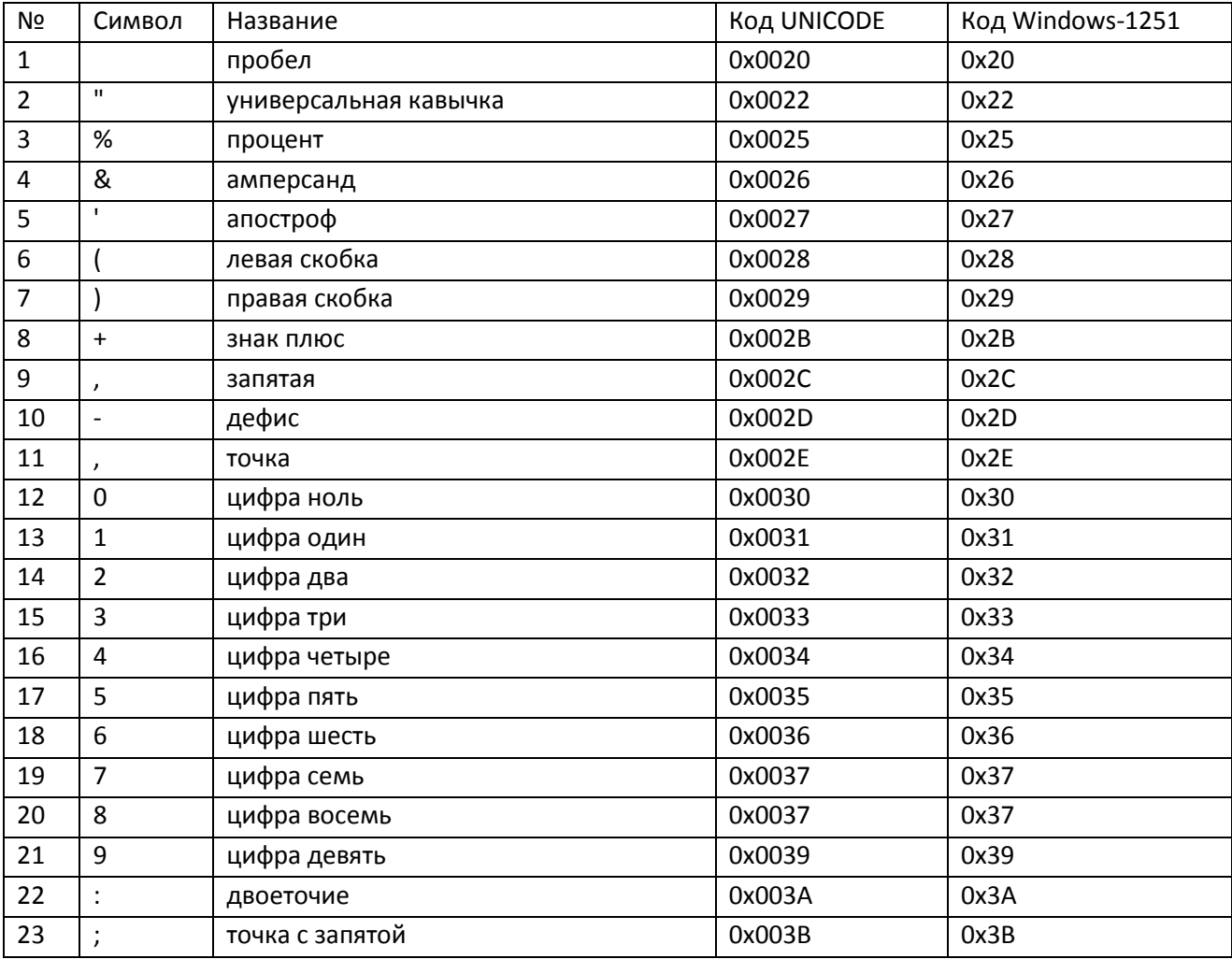

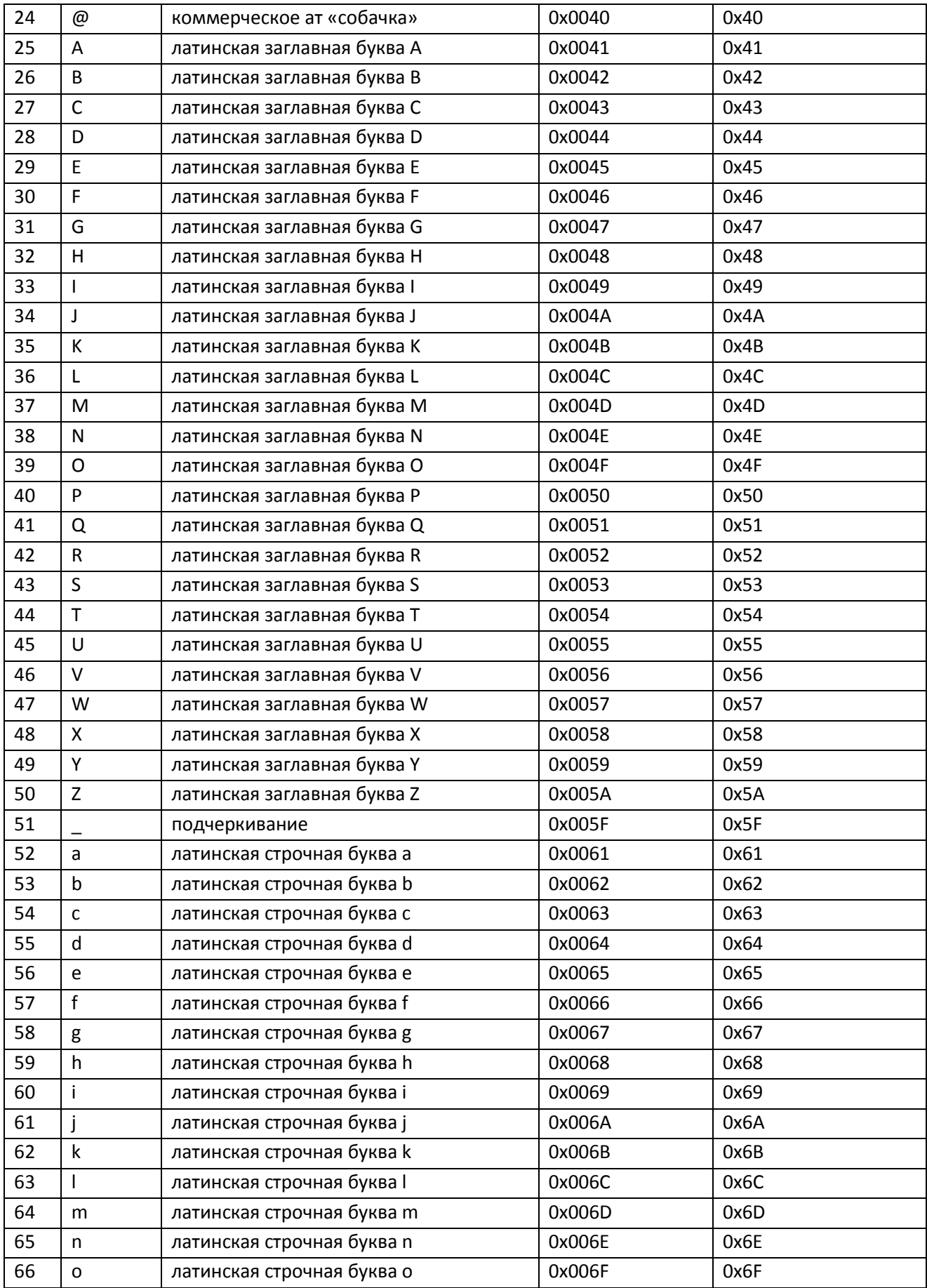

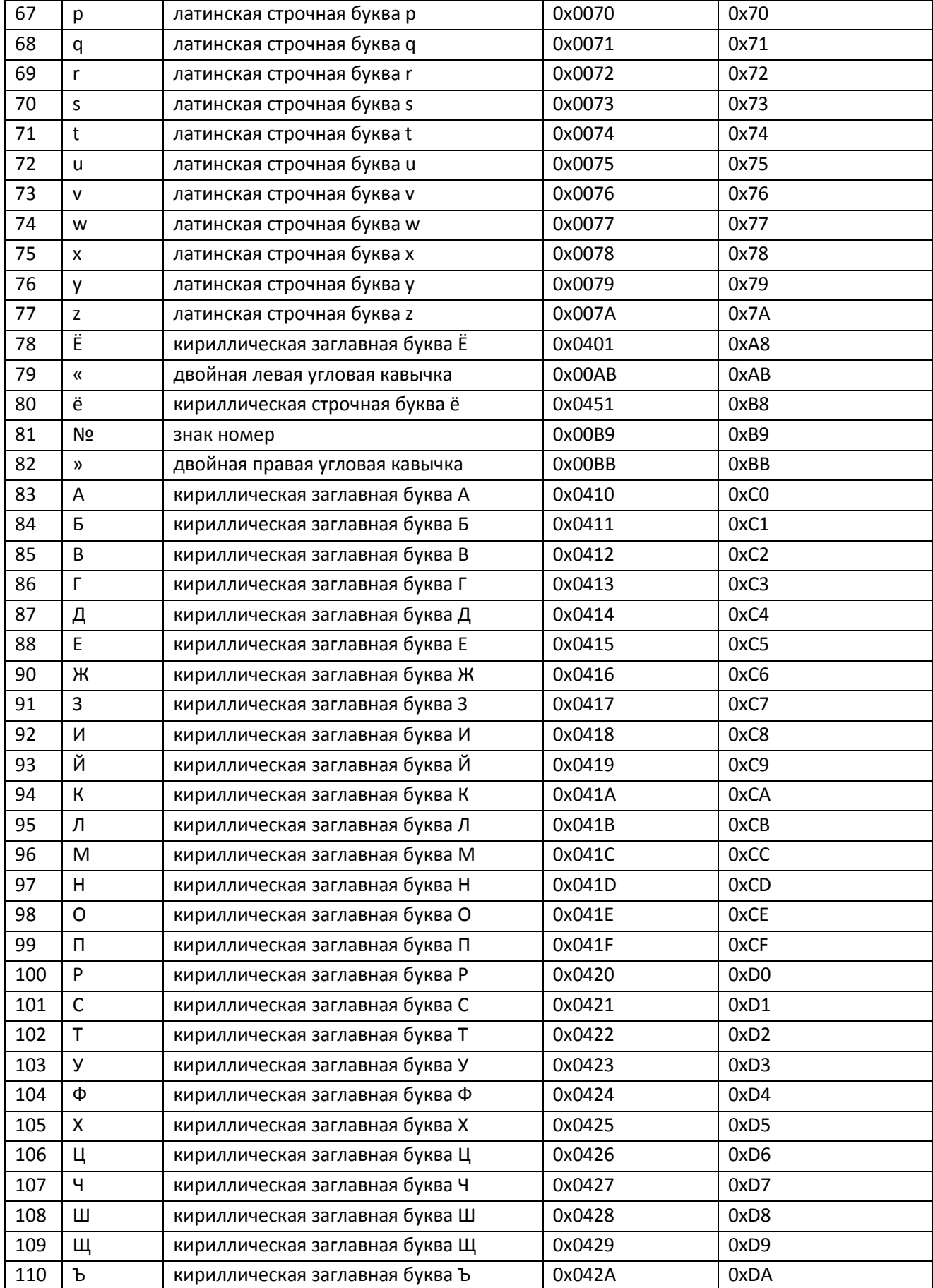

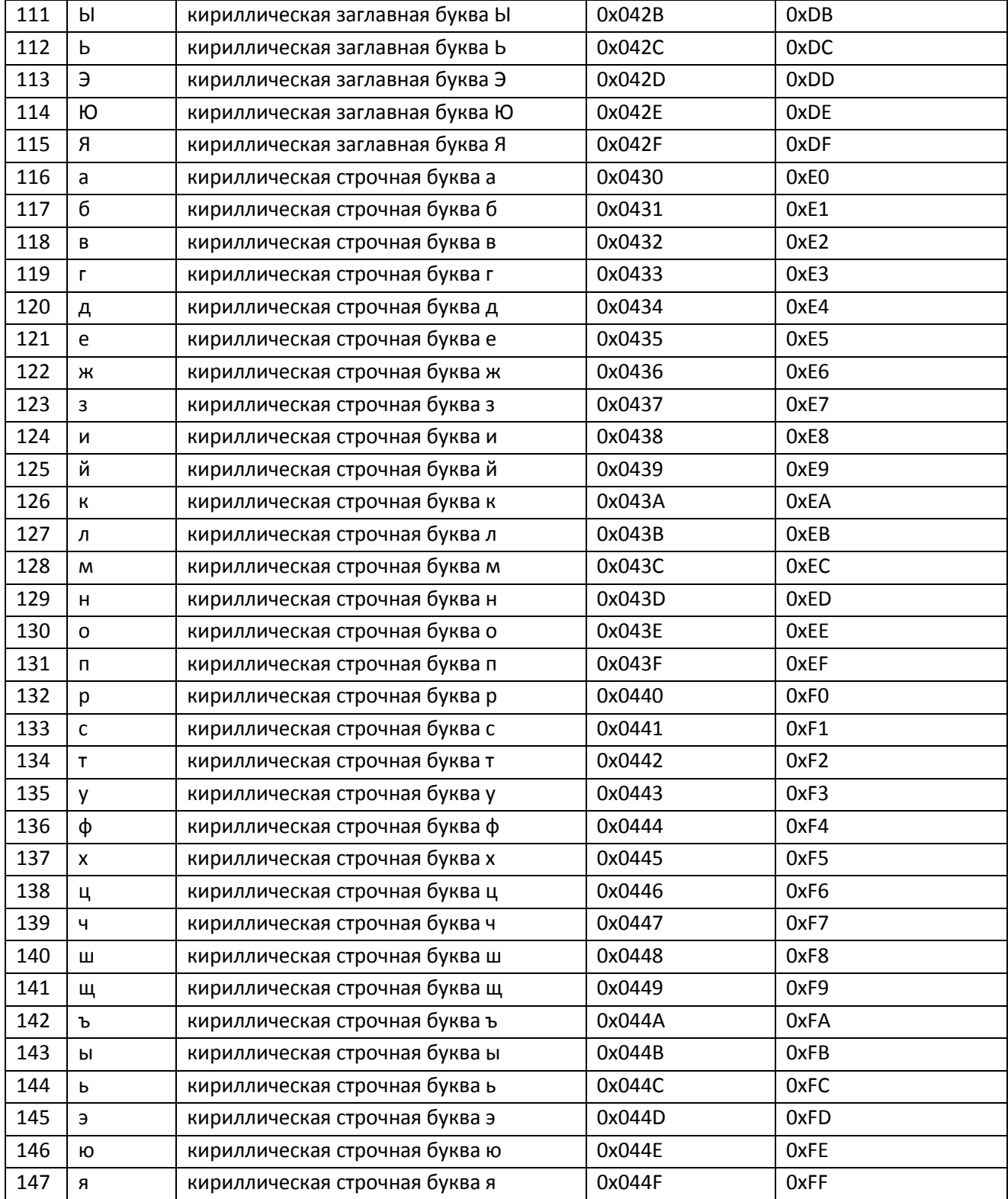

#### <span id="page-21-0"></span>**Приложение 12. Дополнение «Политики сертификата».**

В соответствии с приказом ФСБ от 27 декабря 2011 г. N 795:

1. Для обозначения класса средств ЭП владельца квалифицированного сертификата должны применяться следующие идентификаторы:

- 1.2.643.100.113.1 - класс средства ЭП КС1,

- 1.2.643.100.113.2 - класс средства ЭП КС2,

- 1.2.643.100.113.3 - класс средства ЭП КС3,

- 1.2.643.100.113.4 - класс средства ЭП КВ1,

- 1.2.643.100.113.5 - класс средства ЭП КВ2,

- 1.2.643.100.113.6 - класс средства ЭП КА1.

2. Сведения о классе средств ЭП владельца квалифицированного сертификата должны быть указаны в дополнении certificatePolicies путем включения следующих идентификаторов:

- для класса средств ЭП КС1: 1.2.643.100.113.1,

- для класса средств ЭП КС2: 1.2.643.100.113.1, 1.2.643.100.113.2,

- для класса средств ЭП КС3: 1.2.643.100.113.1, 1.2.643.100.113.2, 1.2.643.100.113.3,

- для класса средств ЭП КВ1: 1.2.643.100.113.1, 1.2.643.100.113.2, 1.2.643.100.113.3, 1.2.643.100.113.4,

- для класса средств ЭП КВ2: 1.2.643.100.113.1, 1.2.643.100.113.2, 1.2.643.100.113.3, 1.2.643.100.113.4, 1.2.643.100.113.5,

- для класса средств ЭП КА1: 1.2.643.100.113.1, 1.2.643.100.113.2, 1.2.643.100.113.3, 1.2.643.100.113.4, 1.2.643.100.113.5, 1.2.643.100.113.6.

Для средств ЭП, класс которых отличается от класса средств УЦ, в которых используются указанные средства ЭП, следует указывать идентификаторы для класса средств ЭП, соответствующего классу средств УЦ.

Помимо идентификаторов политик, описывающих класс ЭП владельца квалифицированного сертификата, в дополнении «Политики сертификата» могут содержаться другие описатели политик.

#### <span id="page-22-0"></span>**Приложение 13. Пример корневого сертификата УЦ**

```
Версия: 3
Серийный номер: 19bc72b40002000097be
Алгоритм подписи:
     ObjectID алгоритма: 1.2.643.2.2.3 ГОСТ Р 34.11/34.10-2001
     Параметры алгоритма: NULL
Поставщик:
     CN=Тестовая организация УЦ_1
     C=RU
     S=77 г.Москва
     L=Москва
     О=ООО "Тестовая организация"
     OGRN=0123456789123
     INN=000123456789
NotBefore: 01.02.2012 14:43
NotAfter: 01.02.2017 14:43
Субъект:
     CN=Тестовая организация УЦ_1
     C=RU
     S=77 г.Москва
     L=Москва
     О=ООО "Тестовая организация"
     OGRN=0123456789123
     INN=000123456789
Алгоритм открытого ключа:
     ObjectID алгоритма: 1.2.643.2.2.19 ГОСТ Р 34.10-2001
     Параметры алгоритма:
     0000 30 12 06 07 2a 85 03 02 02 23 01 06 07 2a 85 03
     0010 02 02 1e 01
         1.2.643.2.2.35.1 ГОСТ Р 34.10-2001, параметры по умолчанию
         1.2.643.2.2.30.1 ГОСТ Р 34.11-94, параметры по умолчанию
Длина открытого ключа: 512 бит
Открытый ключ: UnusedBits = 0
     0000 04 40 e6 b4 de f1 c7 b2 b3 1c 5e 1a f8 75 50 16
     0010 a7 f9 f4 c6 96 27 68 64 16 00 b3 9c 0f 52 9b 3c
     0020 02 b4 54 4c ab 8f ac 7f 16 94 59 59 e0 71 42 ce
     0030 71 f7 65 c2 c4 8e 60 99 85 b3 b7 39 23 d1 fe af
     0040 4b 00
Расширения сертификатов: 7
    2.5.29.15: Флаги = 0
     Использование ключа
         Цифровая подпись, Подписывание сертификатов, Автономное подписание 
списка отзыва (CRL), Подписывание списка отзыва (CRL) (86)
```

```
 2.5.29.19: Флаги = 1(Критический)
     Основные ограничения
         Тип субъекта=ЦС
         Ограничение на длину пути=Отсутствует
    2.5.29.14: Флаги = 0
     Идентификатор ключа субъекта
         25 d3 e9 71 b7 d6 04 70 89 f6 bf e2 64 10 2f f9 6c ca 06 d1
    1.3.6.1.4.1.311.21.1: Флаги = 0, Длина = 3
     Версия ЦС
         V0.0
    2.5.29.32: Флаги = 0
     Политики сертификата
         [1]Политика сертификата:
              Идентификатор политики=Класс средства ЭП КС1 (1.2.643.100.113.1)
         [2]Политика сертификата:
              Идентификатор политики=Класс средства ЭП КС2 (1.2.643.100.113.2)
    1.2.643.100.111: Флаги = 0
     Средство электронной подписи владельца
         Средство электронной подписи: "КриптоПро CSP" (версия 3.6)
    1.2.643.100.112: Флаги = 0
     Средства электронной подписи и УЦ издателя
         Средство электронной подписи: "ДДДД CSP" (версия ХХ)
         Документ на средство ЭП: СССС от 04 октября 2010 г.
         Средство УЦ: "Удостоверяющий центр "ЛЛЛЛ" версии 1.Х
         Документ на средство УЦ: СФФФФФ от 01 мая 2011 г.
Алгоритм подписи:
     ObjectID алгоритма: 1.2.643.2.2.3 ГОСТ Р 34.11/34.10-2001
     Параметры алгоритма: NULL
Подпись: НеиспользБит=0
     0000 5d 57 0c a8 e4 f0 82 18 bc 2c 97 5b 2d d5 cb ee
     0010 4a 80 2a 6c ca 6f d4 bd 94 c4 07 37 6e b4 98 fd
     0020 e2 fb 70 48 69 62 c9 88 16 2c eb e8 5f e0 f4 7d
     0030 3a ec 8f 01 fc 93 20 fb 24 09 9f 75 0d 7f bf e8
```
#### <span id="page-24-0"></span>**Приложение 14. Пример сертификата ЮЛ (должностное лицо)**

```
Версия: 3
Серийный номер: 19bc72b40002000097be
Алгоритм подписи:
     ObjectID алгоритма: 1.2.643.2.2.3 ГОСТ Р 34.11/34.10-2001
     Параметры алгоритма: NULL
Поставщик:
     CN=Тестовая организация УЦ_1
     C=RU
     S=77 г.Москва
     L=Москва
     О=ООО "Тестовая организация"
     OGRN=0123456789123
     INN=000123456789
NotBefore: 24.02.2012 07:02
NotAfter: 24.02.2013 07:02
Субъект:
     CN=Иванов Иван Иванович
     SN=Иванов
     G=Иван Иванович
     C=RU
     S=69 Тверская область
     L=Нижний Волочек
     O=ООО "Рога и копыта"
     OU=Отдел контроля
     T=Инженер-аналитик
     OGRN=0123456789123
     SNILS=12345678909
     INN=000123456789
Алгоритм открытого ключа:
     ObjectID алгоритма: 1.2.643.2.2.19 ГОСТ Р 34.10-2001
     Параметры алгоритма:
     0000 30 12 06 07 2a 85 03 02 02 24 00 06 07 2a 85 03
     0010 02 02 1e 01
         1.2.643.2.2.36.0 ГОСТ Р 34.10-2001, параметры обмена по умолчанию
         1.2.643.2.2.30.1 ГОСТ Р 34.11-94, параметры по умолчанию
Длина открытого ключа: 512 бит
Открытый ключ: UnusedBits = 0
     0000 04 40 e6 b4 de f1 c7 b2 b3 1c 5e 1a f8 75 50 16
     0010 a7 f9 f4 c6 96 27 68 64 16 00 b3 9c 0f 52 9b 3c
 0020 02 b4 54 4c ab 8f ac 7f 16 94 59 59 e0 71 42 ce
 0030 71 f7 65 c2 c4 8e 60 99 85 b3 b7 39 23 d1 fe af
     0040 4b 00
Расширения сертификатов: 9
     2.5.29.15: Флаги = 1(Критический)
     Использование ключа
```

```
25
         Цифровая подпись, Неотрекаемость, Шифрование ключей, Шифрование 
данных (f0)
    2.5.29.37: Флаги = 0
     Улучшенный ключ
         Защищенная электронная почта (1.3.6.1.5.5.7.3.4)
         Проверка подлинности клиента (1.3.6.1.5.5.7.3.2)
    2.5.29.14: Флаги = 0
     Идентификатор ключа субъекта
         ba 62 38 46 36 fc 14 60 63 c7 69 5a d8 80 23 6f 1f 4a 79 5f
    2.5.29.35: Флаги = 0
     Идентификатор ключа центра сертификатов
         Идентификатор ключа=6d 8f 5e 05 d9 5f ac 91 17 94 1e 95 9a 05 30 38 
37 7a 10 2a
    2.5.29.31: Флаги = 0
     Точки распространения списков отзыва (CRL)
        [1] Точка распределения списка отзыва (CRL)
              Имя точки распространения:
                   Полное имя:
                        URL=http://rg-test.ru/cdp/root.crl
    1.3.6.1.5.5.7.1.1: \Phiлаги = 0
     Доступ к информации о центрах сертификации
         [1]Доступ к сведениям центра сертификации
              Метод доступа=Поставщик центра сертификации (1.3.6.1.5.5.7.48.2)
              Дополнительное имя:
                        URL=http://rg-test.ru/cdp/root.cer
    2.5.29.32: Флаги = 0
     Политики сертификата
         [1]Политика сертификата:
              Идентификатор политики=Класс средства ЭП КС1 (1.2.643.100.113.1)
         [2]Политика сертификата:
              Идентификатор политики=Класс средства ЭП КС2 (1.2.643.100.113.2)
    1.2.643.100.111: Флаги = 0
     Средство электронной подписи владельца
         Средство электронной подписи: "КриптоПро CSP" (версия 3.6)
    1.2.643.100.112: Флаги = 0
     Средства электронной подписи и УЦ издателя
         Средство электронной подписи: "КриптоПро CSP" (версия 3.6)
         Заключение на средство ЭП: СФ/124-1543 от 04 октября 2010 г.
         Средство УЦ: "Удостоверяющий центр "КриптоПро УЦ" версии 1.5
         Заключение на средство УЦ: СФ/128-1658 от 01 мая 2011 г.
Алгоритм подписи:
     ObjectID алгоритма: 1.2.643.2.2.3 ГОСТ Р 34.11/34.10-2001
     Параметры алгоритма: NULL
Подпись: НеиспользБит=0
     0000 5d 57 0c a8 e4 f0 82 18 bc 2c 97 5b 2d d5 cb ee
     0010 4a 80 2a 6c ca 6f d4 bd 94 c4 07 37 6e b4 98 fd
```
 0020 e2 fb 70 48 69 62 c9 88 16 2c eb e8 5f e0 f4 7d 0030 3a ec 8f 01 fc 93 20 fb 24 09 9f 75 0d 7f bf e8

#### <span id="page-27-0"></span>**Приложение 15. Пример сертификата ЮЛ (автомат)**

```
Версия: 3
Серийный номер: 19bc72b40002000097be
Алгоритм подписи:
     ObjectID алгоритма: 1.2.643.2.2.3 ГОСТ Р 34.11/34.10-2001
     Параметры алгоритма: NULL
Поставщик:
     CN=Тестовая организация УЦ_1
     C=RU
     S=77 г.Москва
     L=Москва
     О=ООО "Тестовая организация"
     OGRN=0123456789123
     INN=000123456789
NotBefore: 24.02.2012 07:02
NotAfter: 24.02.2013 07:02
Субъект:
     CN=Почтовый сервер 
     C=RU
     S=69 Тверская область
     L=Нижний Волочек
     O=ООО "Рога и копыта"
     OGRN=0123456789123
     INN=000123456789
Алгоритм открытого ключа:
     ObjectID алгоритма: 1.2.643.2.2.19 ГОСТ Р 34.10-2001
     Параметры алгоритма:
     0000 30 12 06 07 2a 85 03 02 02 24 00 06 07 2a 85 03
     0010 02 02 1e 01
         1.2.643.2.2.36.0 ГОСТ Р 34.10-2001, параметры обмена по умолчанию
         1.2.643.2.2.30.1 ГОСТ Р 34.11-94, параметры по умолчанию
Длина открытого ключа: 512 бит
Открытый ключ: UnusedBits = 0
     0000 04 40 e6 b4 de f1 c7 b2 b3 1c 5e 1a f8 75 50 16
     0010 a7 f9 f4 c6 96 27 68 64 16 00 b3 9c 0f 52 9b 3c
     0020 02 b4 54 4c ab 8f ac 7f 16 94 59 59 e0 71 42 ce
     0030 71 f7 65 c2 c4 8e 60 99 85 b3 b7 39 23 d1 fe af
     0040 4b 00
Расширения сертификатов: 9
     2.5.29.15: Флаги = 1(Критический)
     Использование ключа
         Цифровая подпись, Неотрекаемость, Шифрование ключей, Шифрование 
данных (f0)
```
 $2.5.29.37:$  Флаги = 0

```
 Улучшенный ключ
         Защищенная электронная почта (1.3.6.1.5.5.7.3.4)
         Проверка подлинности клиента (1.3.6.1.5.5.7.3.2)
    2.5.29.14: Флаги = 0
     Идентификатор ключа субъекта
         ba 62 38 46 36 fc 14 60 63 c7 69 5a d8 80 23 6f 1f 4a 79 5f
    2.5.29.35: Флаги = 0
     Идентификатор ключа центра сертификатов
         Идентификатор ключа=6d 8f 5e 05 d9 5f ac 91 17 94 1e 95 9a 05 30 38 
37 7a 10 2a
    2.5.29.31: Флаги = 0
     Точки распространения списков отзыва (CRL)
         [1]Точка распределения списка отзыва (CRL)
              Имя точки распространения:
                   Полное имя:
                        URL=http://rg-test.ru/cdp/root.crl
    1.3.6.1.5.5.7.1.1: Флаги = 0
     Доступ к информации о центрах сертификации
         [1]Доступ к сведениям центра сертификации
              Метод доступа=Поставщик центра сертификации (1.3.6.1.5.5.7.48.2)
              Дополнительное имя:
                        URL=http://rg-test.ru/cdp/root.cer
    2.5.29.32: Флаги = 0
     Политики сертификата
         [1]Политика сертификата:
              Идентификатор политики=Класс средства ЭП КС1 (1.2.643.100.113.1)
         [2]Политика сертификата:
              Идентификатор политики=Класс средства ЭП КС2 (1.2.643.100.113.2)
    1.2.643.100.111: Флаги = 0
     Средство электронной подписи владельца
         Средство электронной подписи: "КриптоПро CSP" (версия 3.6)
    1.2.643.100.112: Флаги = 0
     Средства электронной подписи и УЦ издателя
         Средство электронной подписи: "КриптоПро CSP" (версия 3.6)
         Заключение на средство ЭП: СФ/124-1543 от 04 октября 2010 г.
         Средство УЦ: "Удостоверяющий центр "КриптоПро УЦ" версии 1.5
         Заключение на средство УЦ: СФ/128-1658 от 01 мая 2011 г.
Алгоритм подписи:
     ObjectID алгоритма: 1.2.643.2.2.3 ГОСТ Р 34.11/34.10-2001
     Параметры алгоритма: NULL
Подпись: НеиспользБит=0
     0000 5d 57 0c a8 e4 f0 82 18 bc 2c 97 5b 2d d5 cb ee
     0010 4a 80 2a 6c ca 6f d4 bd 94 c4 07 37 6e b4 98 fd
     0020 e2 fb 70 48 69 62 c9 88 16 2c eb e8 5f e0 f4 7d
     0030 3a ec 8f 01 fc 93 20 fb 24 09 9f 75 0d 7f bf e8
```
#### <span id="page-29-0"></span>**Приложение 16. Пример сертификата ФЛ**

```
Версия: 3
Серийный номер: 19bc72b40002000097be
Алгоритм подписи:
     ObjectID алгоритма: 1.2.643.2.2.3 ГОСТ Р 34.11/34.10-2001
     Параметры алгоритма: NULL
Поставщик:
     CN=Тестовая организация УЦ_1
     C=RU
     S=77 г.Москва
     L=Москва
     О=ООО "Тестовая организация"
     OGRN=0123456789123
     INN=000123456789
NotBefore: 24.02.2012 07:02
NotAfter: 24.02.2013 07:02
Субъект:
     CN=Петров Петр Петрович
     C=RU
     S=69 Тверская область
     L=Нижний Волочек
     SNILS=12345678909
     INN=123456789098
Алгоритм открытого ключа:
     ObjectID алгоритма: 1.2.643.2.2.19 ГОСТ Р 34.10-2001
     Параметры алгоритма:
     0000 30 12 06 07 2a 85 03 02 02 24 00 06 07 2a 85 03
     0010 02 02 1e 01
         1.2.643.2.2.36.0 ГОСТ Р 34.10-2001, параметры обмена по умолчанию
         1.2.643.2.2.30.1 ГОСТ Р 34.11-94, параметры по умолчанию
Длина открытого ключа: 512 бит
Открытый ключ: UnusedBits = 0
     0000 04 40 e6 b4 de f1 c7 b2 b3 1c 5e 1a f8 75 50 16
     0010 a7 f9 f4 c6 96 27 68 64 16 00 b3 9c 0f 52 9b 3c
     0020 02 b4 54 4c ab 8f ac 7f 16 94 59 59 e0 71 42 ce
     0030 71 f7 65 c2 c4 8e 60 99 85 b3 b7 39 23 d1 fe af
     0040 4b 00
Расширения сертификатов: 9
     2.5.29.15: Флаги = 1(Критический)
     Использование ключа
         Цифровая подпись, Неотрекаемость, Шифрование ключей, Шифрование 
данных (f0)
    2.5.29.37: Флаги = 0
     Улучшенный ключ
```

```
 Защищенная электронная почта (1.3.6.1.5.5.7.3.4)
         Проверка подлинности клиента (1.3.6.1.5.5.7.3.2)
    2.5.29.14: Флаги = 0
     Идентификатор ключа субъекта
         ba 62 38 46 36 fc 14 60 63 c7 69 5a d8 80 23 6f 1f 4a 79 5f
    2.5.29.35: Флаги = 0
     Идентификатор ключа центра сертификатов
         Идентификатор ключа=6d 8f 5e 05 d9 5f ac 91 17 94 1e 95 9a 05 30 38 
37 7a 10 2a
    2.5.29.31: Флаги = 0
     Точки распространения списков отзыва (CRL)
         [1]Точка распределения списка отзыва (CRL)
              Имя точки распространения:
                   Полное имя:
                        URL=http://rg-test.ru/cdp/root.crl
    1.3.6.1.5.5.7.1.1: Флаги = 0
     Доступ к информации о центрах сертификации
         [1]Доступ к сведениям центра сертификации
             Метод доступа=Поставщик центра сертификации (1.3.6.1.5.5.7.48.2) Дополнительное имя:
                        URL=http://rg-test.ru/cdp/root.cer
    2.5.29.32: Флаги = 0
     Политики сертификата
         [1]Политика сертификата:
              Идентификатор политики=Класс средства ЭП КС1 (1.2.643.100.113.1)
         [2]Политика сертификата:
              Идентификатор политики=Класс средства ЭП КС2 (1.2.643.100.113.2)
    1.2.643.100.111: Флаги = 0
     Средство электронной подписи владельца
         Средство электронной подписи: "КриптоПро CSP" (версия 3.6)
    1.2.643.100.112: Флаги = 0
     Средства электронной подписи и УЦ издателя
         Средство электронной подписи: "КриптоПро CSP" (версия 3.6)
         Заключение на средство ЭП: СФ/124-1543 от 04 октября 2010 г.
         Средство УЦ: "Удостоверяющий центр "КриптоПро УЦ" версии 1.5
         Заключение на средство УЦ: СФ/128-1658 от 01 мая 2011 г.
Алгоритм подписи:
     ObjectID алгоритма: 1.2.643.2.2.3 ГОСТ Р 34.11/34.10-2001
     Параметры алгоритма: NULL
Подпись: НеиспользБит=0
     0000 5d 57 0c a8 e4 f0 82 18 bc 2c 97 5b 2d d5 cb ee
     0010 4a 80 2a 6c ca 6f d4 bd 94 c4 07 37 6e b4 98 fd
     0020 e2 fb 70 48 69 62 c9 88 16 2c eb e8 5f e0 f4 7d
     0030 3a ec 8f 01 fc 93 20 fb 24 09 9f 75 0d 7f bf e8
```
#### <span id="page-31-0"></span>**Приложение 17. Пример сертификата ИП**

```
Версия: 3
Серийный номер: 19bc72b40002000097be
Алгоритм подписи:
     ObjectID алгоритма: 1.2.643.2.2.3 ГОСТ Р 34.11/34.10-2001
     Параметры алгоритма: NULL
Поставщик:
     CN=Тестовая организация УЦ_1
     C=RU
     S=77 г.Москва
     L=Москва
     О=ООО "Тестовая организация"
     OGRN=0123456789123
     INN=000123456789
NotBefore: 24.02.2012 07:02
NotAfter: 24.02.2013 07:02
Субъект:
     CN=Петров Петр Петрович 
     C=RU
     S=69 Тверская область
     L=Нижний Волочек
     OGRNIP=123456789098765
     SNILS=12345678909
     INN=123456789098
Алгоритм открытого ключа:
     ObjectID алгоритма: 1.2.643.2.2.19 ГОСТ Р 34.10-2001
     Параметры алгоритма:
     0000 30 12 06 07 2a 85 03 02 02 24 00 06 07 2a 85 03
     0010 02 02 1e 01
         1.2.643.2.2.36.0 ГОСТ Р 34.10-2001, параметры обмена по умолчанию
         1.2.643.2.2.30.1 ГОСТ Р 34.11-94, параметры по умолчанию
Длина открытого ключа: 512 бит
Открытый ключ: UnusedBits = 0
     0000 04 40 e6 b4 de f1 c7 b2 b3 1c 5e 1a f8 75 50 16
     0010 a7 f9 f4 c6 96 27 68 64 16 00 b3 9c 0f 52 9b 3c
     0020 02 b4 54 4c ab 8f ac 7f 16 94 59 59 e0 71 42 ce
     0030 71 f7 65 c2 c4 8e 60 99 85 b3 b7 39 23 d1 fe af
     0040 4b 00
Расширения сертификатов: 9
     2.5.29.15: Флаги = 1(Критический)
     Использование ключа
         Цифровая подпись, Неотрекаемость, Шифрование ключей, Шифрование 
данных (f0)
    2.5.29.37: Флаги = 0
     Улучшенный ключ
```

```
 Защищенная электронная почта (1.3.6.1.5.5.7.3.4)
         Проверка подлинности клиента (1.3.6.1.5.5.7.3.2)
    2.5.29.14: Флаги = 0
     Идентификатор ключа субъекта
         ba 62 38 46 36 fc 14 60 63 c7 69 5a d8 80 23 6f 1f 4a 79 5f
    2.5.29.35: Флаги = 0
     Идентификатор ключа центра сертификатов
         Идентификатор ключа=6d 8f 5e 05 d9 5f ac 91 17 94 1e 95 9a 05 30 38 
37 7a 10 2a
    2.5.29.31: Флаги = 0
     Точки распространения списков отзыва (CRL)
         [1]Точка распределения списка отзыва (CRL)
              Имя точки распространения:
                   Полное имя:
                        URL=http://rg-test.ru/cdp/root.crl
    1.3.6.1.5.5.7.1.1: Флаги = 0
     Доступ к информации о центрах сертификации
         [1]Доступ к сведениям центра сертификации
             Метод доступа=Поставщик центра сертификации (1.3.6.1.5.5.7.48.2) Дополнительное имя:
                        URL=http://rg-test.ru/cdp/root.cer
    2.5.29.32: Флаги = 0
     Политики сертификата
         [1]Политика сертификата:
              Идентификатор политики=Класс средства ЭП КС1 (1.2.643.100.113.1)
         [2]Политика сертификата:
              Идентификатор политики=Класс средства ЭП КС2 (1.2.643.100.113.2)
    1.2.643.100.111: Флаги = 0
     Средство электронной подписи владельца
         Средство электронной подписи: "КриптоПро CSP" (версия 3.6)
    1.2.643.100.112: Флаги = 0
     Средства электронной подписи и УЦ издателя
         Средство электронной подписи: "КриптоПро CSP" (версия 3.6)
         Заключение на средство ЭП: СФ/124-1543 от 04 октября 2010 г.
         Средство УЦ: "Удостоверяющий центр "КриптоПро УЦ" версии 1.5
         Заключение на средство УЦ: СФ/128-1658 от 01 мая 2011 г.
Алгоритм подписи:
     ObjectID алгоритма: 1.2.643.2.2.3 ГОСТ Р 34.11/34.10-2001
     Параметры алгоритма: NULL
Подпись: НеиспользБит=0
     0000 5d 57 0c a8 e4 f0 82 18 bc 2c 97 5b 2d d5 cb ee
     0010 4a 80 2a 6c ca 6f d4 bd 94 c4 07 37 6e b4 98 fd
     0020 e2 fb 70 48 69 62 c9 88 16 2c eb e8 5f e0 f4 7d
     0030 3a ec 8f 01 fc 93 20 fb 24 09 9f 75 0d 7f bf e8
```